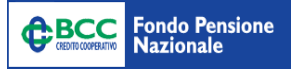

# **REGOLAMENTO SULL' ADESIONE**

## **AL FONDO PENSIONE NAZIONALE**

## **PER IL PERSONALE DELLE BCC/CRA**

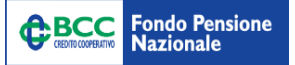

### **PREMESSA**

2020.

La Commissione di Vigilanza su Fondi Pensione (COVIP) ha emanato, con deliberazione del 22 dicembre 2020, il nuovo regolamento sulle modalità di adesione alle forme pensionistiche complementari che sostituisce ed abroga il precedente regolamento del 25 maggio 2016.

Il provvedimento in materia di raccolta delle adesioni stabilisce le regole di condotta a cui devono sottostare i soggetti chiamati a svolgere questa attività e, soprattutto, chiarisce che "*I fondi pensione negoziali impartiscono ai soggetti incaricati della raccolta delle adesioni apposite istruzioni ai fini del rispetto delle regole di comportamento indicate, verificandone periodicamente l'applicazione*".

### **1. ADESIONE DEL LAVORATORE NON ISCRITTO AD ALTRA FORMA DI PREVIDENZA COMPLEMENTARE**

L'adesione al Fondo Pensione Nazionale per il personale delle BCC/CRA (di seguito denominato il Fondo) è volontaria ed è preceduta dalla consegna gratuita della Parte I 'Le Informazioni chiave per l'aderente' della Nota informativa e dell'Appendice 'Informativa sulla sostenibilità', redatte in conformità alle Istruzioni di vigilanza in materia di trasparenza, di cui alla Deliberazione COVIP del 22 dicembre 2020.

L'adesione può avvenire esclusivamente a seguito della sottoscrizione del Modulo di adesione, che costituisce parte integrante della Nota informativa per i potenziali aderenti, compilato in ogni sua parte. Nel caso di adesione di un minore non deve essere compilato il 'Questionario di Autovalutazione' contenuto nel Modulo di adesione. Copia dello Statuto, della Nota Informativa e degli altri documenti menzionati nella Nota Informativa, sebbene disponibili e scaricabili nel/dal sito web del Fondo, possono essere consegnati gratuitamente all'aderente previa specifica richiesta.

Tutti i lavoratori che vogliono iscriversi al Fondo devono compilare il modulo di adesione scaricabile dal sito internet del Fondo (www.fondopensionebcc.it) nella sezione "Modulistica"/ "Adesione". E' altresì possibile procedere all'iscrizione, nei modi previsti dall'art. 4 della Deliberazione Covip del 22 dicembre

L'AZIENDA completerà a sua volta i dati di spettanza, provvedendo successivamente a:

- 1) sottoscrivere il modulo, previamente compilato e sottoscritto dal lavoratore, con appositi timbro e firma, indicando anche la data di ricezione della richiesta (da cui decorrerà l'obbligo contributivo in capo al datore di lavoro);
- 2) consegnare al lavoratore copia del modulo sottoscritto per ricevuta;
- 3) trattenere una copia del modulo;
- 4) inviare l'originale del modulo al Fondo.

**Pertanto il modulo, debitamente compilato e sottoscritto dal Lavoratore e dall'Azienda, deve essere tempestivamente inviato in originale via posta – unitamente a fotocopia di un documento di riconoscimento in corso di validità dell'aderente - a:** 

**Fondo Pensione Nazionale per il personale delle BCC/CRA Via Massimo d'Azeglio, 33 00184 Roma (RM)**

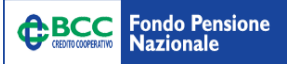

## **1.1 ISTRUZIONI PER LA COMPILAZIONE DEL MODULO DI ADESIONE**

## **1.1.1 PARTE PER IL LAVORATORE: compilazione del modulo di Adesione**

Oltre a quanto riportato nelle apposite istruzioni allegate al modulo, si precisa che il modulo va compilato in ogni

sua parte e consente di indicare:

- a) la modalità di ricevimento della corrispondenza (tra cui il "Prospetto delle Prestazioni Pensionistiche fase di accumulo", ex "Comunicazione Periodica annuale") in formato cartaceo o elettronico;
- b) b1) per l'aderente con prima occupazione antecedente al 29/04/93: l'aliquota di TFR maturando da versare al Fondo (optando alternativamente per l'aliquota minima prevista dal contratto o per l'intero TFR maturando).

b2) per gli iscritti con prima occupazione successiva al 28/04/93: il 100% del TFR di nuova maturazione per inderogabile previsione normativa.

- c) di voler versare il contributo minimo previsto dagli accordi contrattuali, usufruendo in tal caso del contributo a carico dell'azienda (si veda a tal proposito la tabella "Contribuzione" contenuta nella Sezione I "Informazioni chiave per l'aderente");
- d) eventuali aliquote di contribuzione volontaria aggiuntiva;
- e) L'opzione di investimento prescelta. In caso di mancata scelta, la posizione verrà inserita nel percorso previdenziale.

In attesa della formalizzazione dell'adesione attraverso l'invio del relativo modulo, la posizione individuale sarà provvisoriamente allocata nel comparto Raccolta.

Per ulteriori opzioni di investimento, si rinvia alle disposizioni contenute nel regolamento sul multicomparto.

### Adesione del fiscalmente a carico

Il modulo di adesione reperibile sul sito web del Fondo (Sezione "Modulistica"/ "Adesione"), consente l'adesione anche da parte del "soggetto fiscalmente a carico dell'iscritto al Fondo".

Il modulo di adesione deve essere firmato sia dal lavoratore aderente principale che dal fiscalmente a carico maggiorenne, previa attenta lettura del *"regolamento per l'iscrizione dei soggetti fiscalmente a carico"*.

In caso di minore fiscalmente a carico il modulo di adesione deve essere firmato da chi esercita la potestà genitoriale o dal tutore. Devono essere allegati al predetto modulo:

- $\triangleright$  le fotocopie dei documenti di identità di chi firma;
- $\triangleright$  lo stato di famiglia o altra documentazione utile a comprovare il legame di parentela e/o il provvedimento giudiziale che indica il tutore;
- $\triangleright$  copie delle tessere sanitarie

## **1.1.2 PARTE PER L'AZIENDA: compilazione del modulo di Adesione**

Oltre a quanto riportato nelle apposite istruzioni allegate al modulo, si precisa che il modulo va compilato in ogni sua parte e consente di indicare:

- a) la ragione sociale dell'azienda ed i relativi recapiti di riferimento;
- b) il Contratto collettivo nazionale di lavoro applicato;
- c) la data di ricezione della domanda (l'adesione del lavoratore inizierà a decorrere dalla data di ricezione del modulo di adesione da parte del Fondo);
- d) il timbro e la firma (obbligatori).

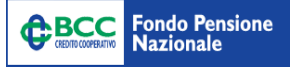

#### **1.1.3 PARTE PER IL LAVORATORE: Questionario di Autovalutazione**

Il Questionario di Autovalutazione è parte integrante del Modulo di adesione. La compilazione completa consente di ottenere un punteggio che costituisce un ausilio nella scelta delle diverse opzioni di investimento offerte dal Fondo.

Questa sezione deve essere sottoscritta a cura del lavoratore in corrispondenza delle due sezioni disponibili.

#### **Si ricorda che il Questionario va sempre e comunque sottoscritto.**

Il Questionario di Autovalutazione ha lo scopo di fornire un ausilio nella successiva scelta del comparto, da effettuarsi in occasione della prima finestra utile. In caso di discordanza tra l'esito del Questionario di Autovalutazione ed il comparto che verrà scelto farà fede, ai fini dell'investimento della posizione previdenziale, la scelta effettuata.

### **2. ADESIONE DEL LAVORATORE GIÀ ISCRITTO AD ALTRA FORMA DI PREVIDENZA COMPLEMENTARE**

In questo caso, oltre a quanto previsto nel paragrafo n. 1, si applica quanto segue.

Il Modulo prevede una sezione da compilare nel caso in cui il nuovo aderente sia già iscritto ad altra forma di previdenza complementare (iscrizione ancora in essere).

In tal caso, vanno indicati la data di prima iscrizione e i dati necessari alla individuazione del Fondo di provenienza (Denominazione e numero iscrizione all'Albo COVIP).

La data di iscrizione al fondo pensione è sempre recuperabile dall'ultima Comunicazione periodica ricevuta dal Fondo/PIP.

E' necessario, inoltre, recuperare la SCHEDA COSTI del Fondo di appartenenza anche dal sito www.covip.it.

## **La scheda costi in parola va debitamente firmata ed allegata al Modulo di adesione. In assenza della sottoscrizione di detto documento aggiuntivo l'adesione non potrà essere perfezionata.**

## **3. ADEMPIMENTI A CURA DEI SOGGETTI INCARICATI DELLA RACCOLTA DELLE ADESIONI (Azienda – Federazioni – Altro)**

### **3.1 Regole operative comuni**

Perfezionata la consegna della documentazione obbligatoria al potenziale Aderente riportata nel paragrafo 1, il soggetto incaricato della raccolta dell'adesione dovrà compilare il modulo raccogliendo i dati del predetto soggetto.

Dovranno essere evidenziati, in particolare, i recapiti sia di posta elettronica che di telefono al fine di agevolare le comunicazioni tra Fondo ed iscritto.

Aspetti rilevanti per la corretta compilazione del modulo di adesione sono i seguenti:

- a) in caso di precedente iscrizione ad altro Fondo, occorre seguire le istruzioni del paragrafo 2. **La mancata consegna, unitamente al modulo, della scheda costi firmata comporta l'impossibilità per il Fondo di perfezionare l'adesione**;
- b) occorre compilare la sezione dedicata alla scelta del TFR (per i lavoratori di prima occupazione ante 28/04/1993); in caso di mancata compilazione di questa sezione l'azienda non potrà eseguire in modo corretto le trattenute;

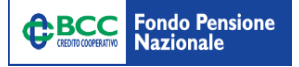

- c) con il versamento del contributo minimo previsto dal CCNL a carico dell'Associato vi è l'obbligo del versamento anche del contributo a carico del datore di lavoro;
- d) la percentuale di "ulteriore versamento aggiuntivo" si somma a quella base prevista dagli accordi;
- e) ai fini della successiva scelta dei comparti di investimento, è necessario che il lavoratore compili il Questionario di autovalutazione ed apponga una sola firma in corrispondenza della sezione di riferimento;

Se dovessero essere rilevate delle problematiche/anomalie sul modulo, sarà contattato il soggetto che ha raccolto l'adesione per la risoluzione delle criticità rilevate a mezzo email/lettera/telefono.

## **4. LETTERA DI CONFERMA DELL'AVVENUTA ISCRIZIONE**

Entro 30 giorni dalla ricezione del primo versamento contributivo, il Fondo invierà all'aderente una lettera di conferma dell'avvenuta iscrizione, nella quale lo stesso potrà verificare, tra l'altro, la data di decorrenza dell'iscrizione in parola. In essa sono contenuti i codici di accesso all'area riservata del sito web del Fondo **<https://www.fondopensionebcc.it/>** nella quale sarà possibile, ad esempio, visualizzare la propria posizione previdenziale, designare eventuali beneficiari, verificare la correttezza dei dati anagrafici, etc.